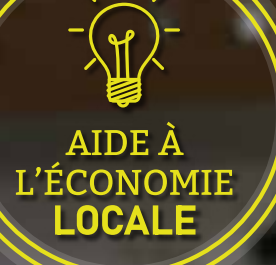

Subvention • Avance remboursable • Prêt à taux 0% Avantage fiscal • Réduction d'impôt • Exonération

## **INFORMEZ-VOUS SUR LES DISPOSITIFS DE SOUTIEN FINANCIER AUX ENTREPRISES**

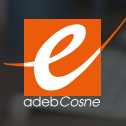

Contactez gratuitement l'adebCosne : contact@adebcosne.com - 03.86.26.70.37

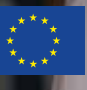

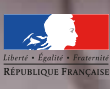

**REGION BOURGOGNE FRANCHE** COMTE

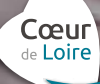

Les aides économiques les plus fréquemment mises en œuvre sur le territoire de la communauté de communes Cœur de Loire:

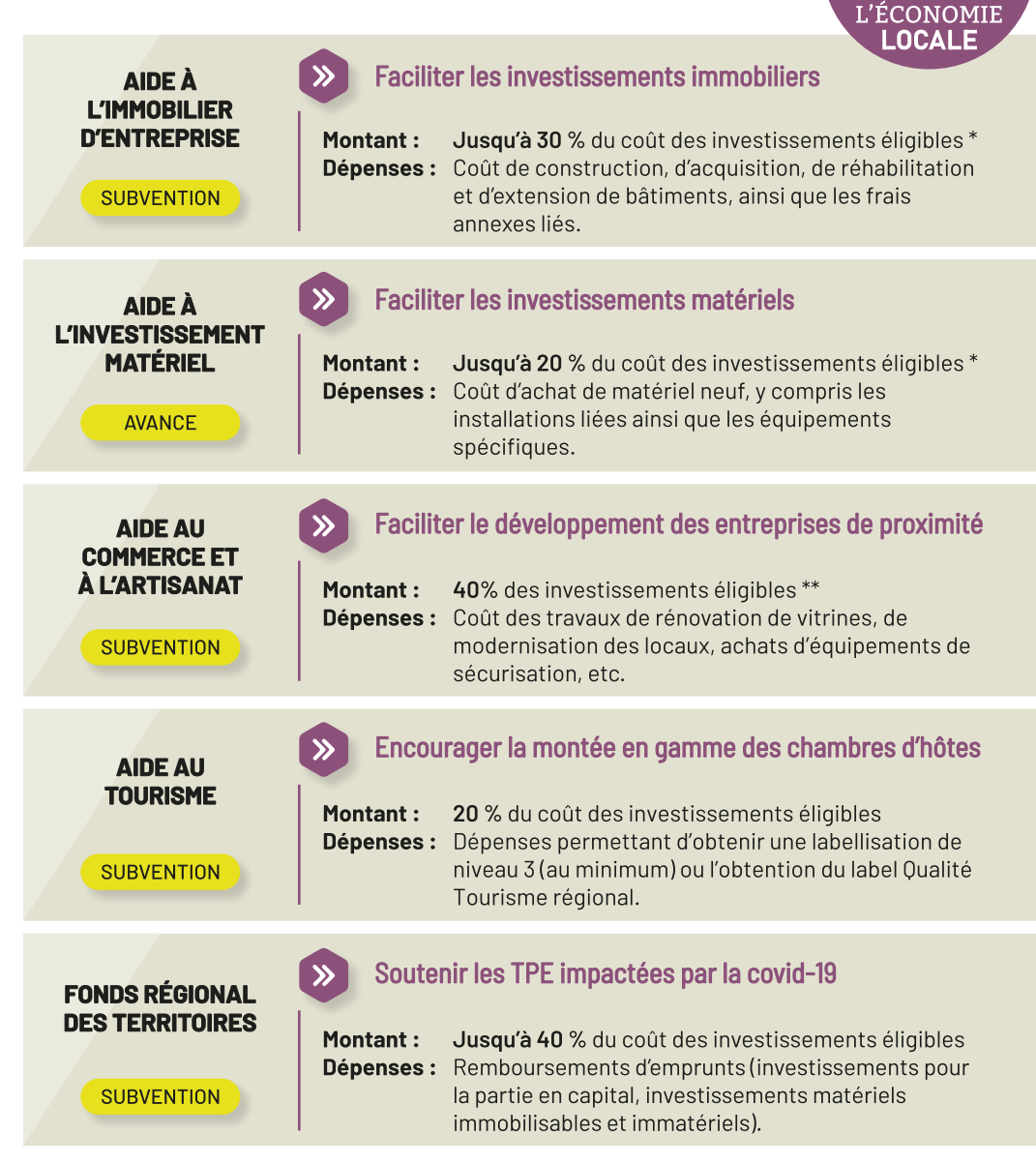

\* Un taux plus favorable est accordé aux proiets développés à Mesves-sur-Loire, Pouilly-sur-Loire, Tracy-sur-Loire et Cosne-Cours-sur-Loire (Zone AFR).

\*\* L'aide au commerce et à l'artisanat est réservée aux établissements implantés sur le territoire de la communauté de communes Cœur de Loire, hors Cosne-Cours-sur-Loire.

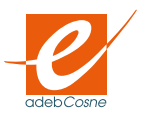